## Оплата

Оплата онлайн-заказа банковской картой осуществляется на сайте при оформлении заказа.

Обращаем ваше внимание на процесс оплаты банковской картой в интернет-магазине «LUCIANO»:

- 1. Оплата осуществляется на сайте сразу же после оформления заказа.
- 2. После подтверждения состава заказа, личных данных и адреса доставки, необходимо будет ввести данные Вашей банковской карты (номер карты, фамилию и имя владельца, срок действия карты и CVV/CVC код).
- 3. Оплата происходит через авторизационный сервер платежных систем MasterCard, VISA, «Мир». К оплате принимаются карты любых банков. Интернет-магазин «LUCIANO» никогда не запрашивает PIN-код вашей карты. Ссылка на электронный чек высылается на ваш номер телефона после проведения оплаты. Электронный счет содержит все данные о проведенной платежной транзакции.

## Случаи отказа в совершении платежа:

- банковская карта не предназначена для совершения платежей через интернет, о чем можно узнать, обратившись в Ваш Банк;
- недостаточно средств для оплаты на банковской карте. Подробнее о наличии средств на банковской карте Вы можете узнать, обратившись в банк, выпустивший банковскую карту;
- данные банковской карты введены неверно;
- истек срок действия банковской карты. Срок действия карты, как правило, указан на лицевой стороне карты (это месяц и год, до которого действительна карта). Подробнее о сроке действия карты Вы можете узнать, обратившись в банк, выпустивший банковскую карту;

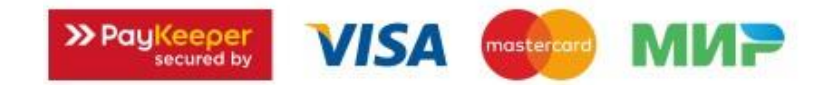